Join the<br>Flood Fight

**WHAT: Making sandbags for** those in need. **WHO: Anyone in the** community **WHERE: Insert Church Name Here** WHEN: Insert Work Day Date Here **WHY: To get ahead** the next flood fight!

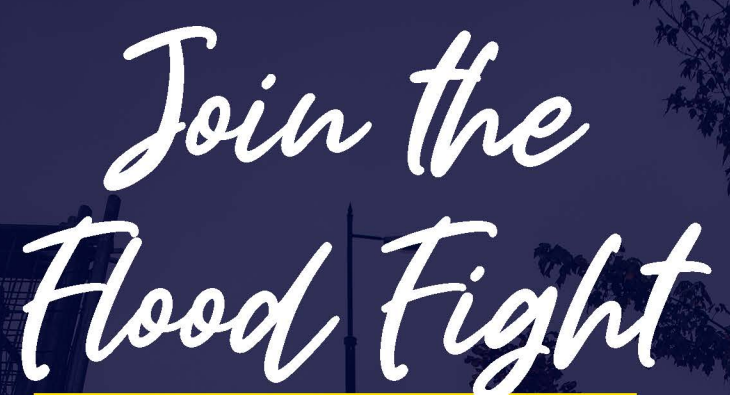

**WHAT: Making sandbags for** those in need. **WHO: Anyone in the** community **WHERE: Insert Church Name Here** WHEN: Insert Work Day Date Here WHY: To get ahead the next flood fight!

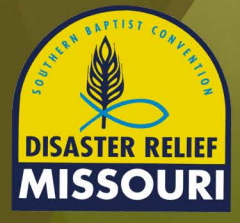

More information at mobaptist.org/dr/flood-fight

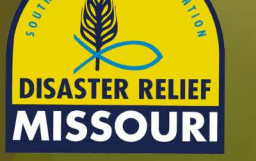

More information at mobaptist.org/dr/flood-fight